Olaf Glaser, Till Rauterberg (ZIV Servicepunkt Film, Universität Münster), Sebastian Breitenbach (ABL, Universität Frankfurt)

# Videobasierte Lehrmodule

TECHNISCHE ASPEKTE DER VIDEOAUFZEICHNUNG UND -NACHBEARBEITUNG

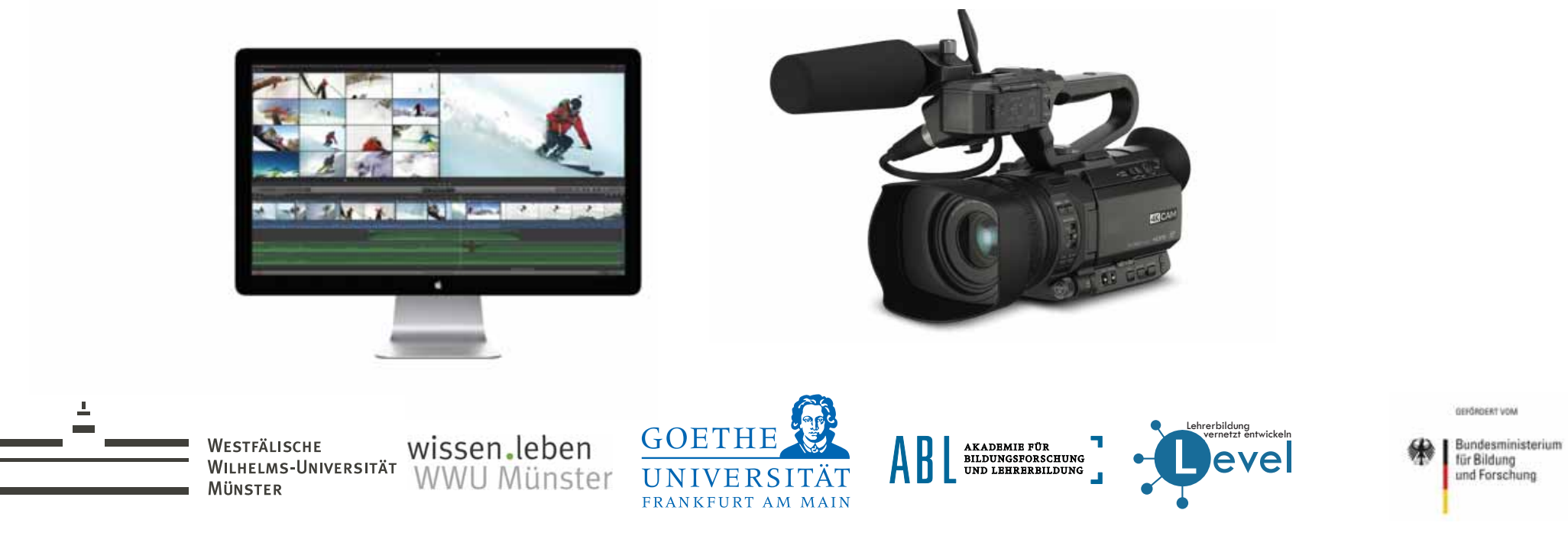

**LLevel** vernetzt ĕntwickeln Lehrerbildung<br>Nernetzt entwickel Die Videoproduktionsstelle der ABL für das Projekt Level

- ► Level wird interdisziplinär und universitätsweit durchgeführt, beteiligt sind vier Fachverbünde:
- Bildungswissenschaftlicher FVB
- Mathematisch-naturwissenschaftlicher FVB
- Sprachlicher FVB
- Sozialwissenschaftlich-historischer FVB
- ► Zentrale Koordiniationsaufgaben werden im Rahmen einer Begleitstruktur der ABL durchgeführt.

Wichtige Aufgaben der Videoproduktionsstelle:

- ►Beratung und Unterstützung bei Videoaufnahmen und Datenschutzaspekten (EVE, VVB)
- ► Mehrkamera-Filmproduktion im Feld und in einem Videolaborraum
- ► Nachbearbeitung (Schnitt, Audioeditierung)
- ► Koordinierungsaufgaben zur Bereitstellung von Streamingvideos für die Online Lehr/ Lernplattform

AKADEMIE FÜR<br>BILDUNGSFORSCHUNG<br>UND LEHRERBILDUNG

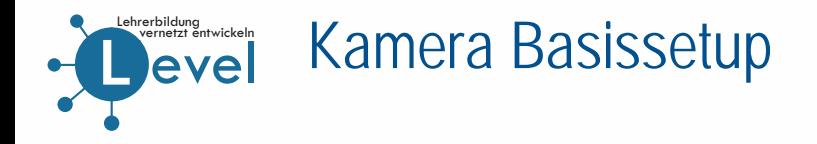

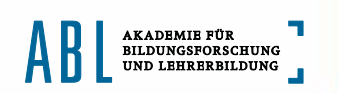

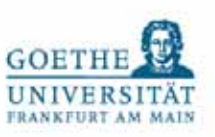

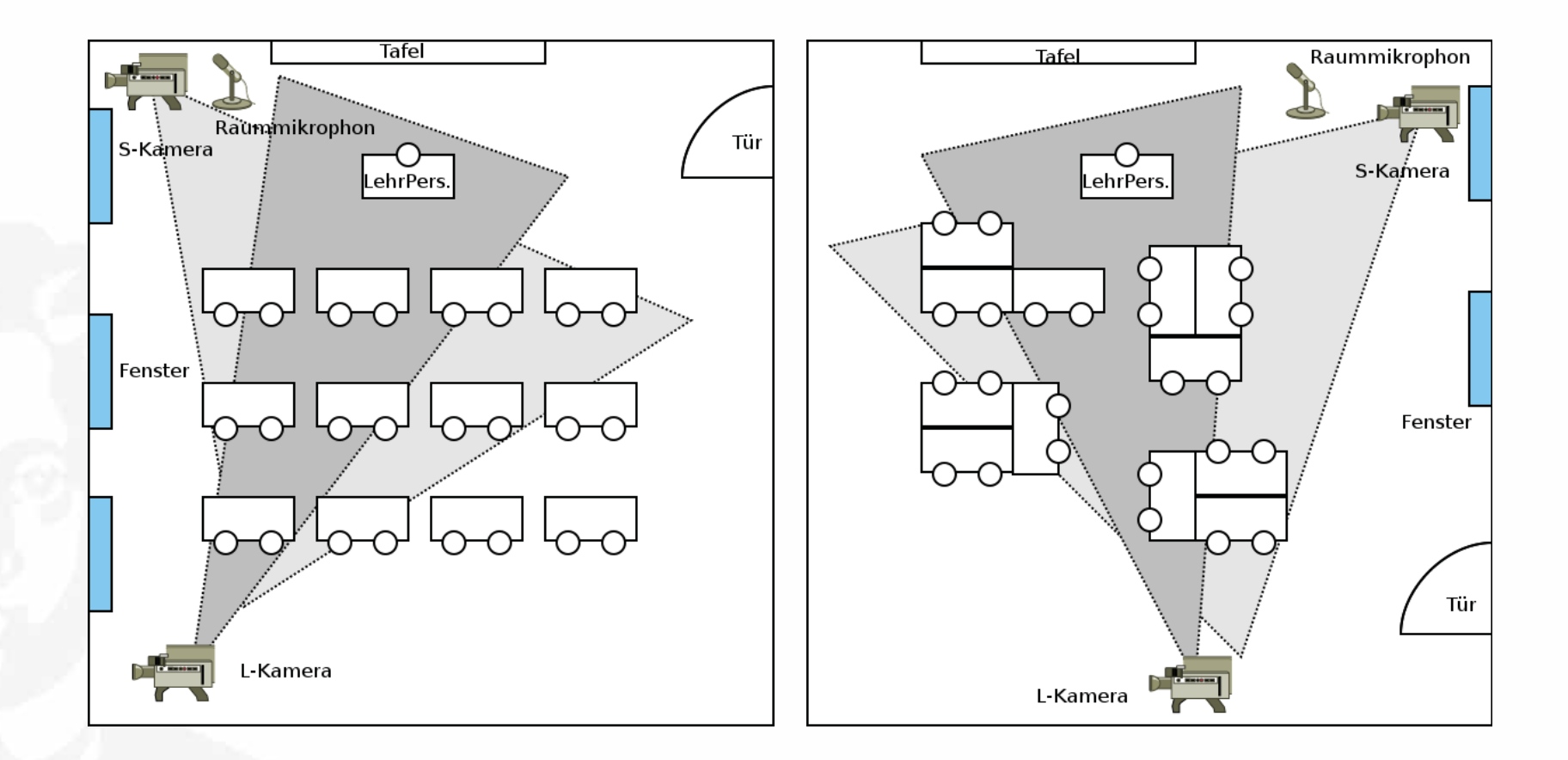

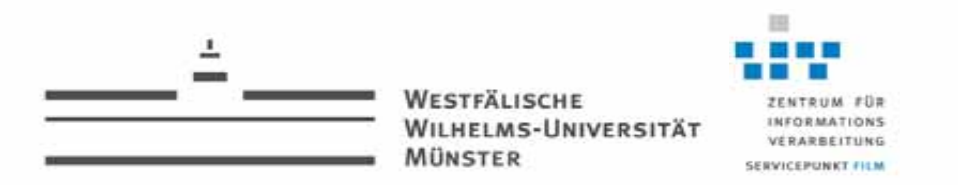

#### Der ZIV Servicepunkt Film an der WWU

Wichtigste Aufgaben:

- • Beratung und Unterstützung von Universitätsangehörigen bei der Filmerstellung
- •Lehrveranstaltungen und Workshops
- •Professionelle Filmproduktion
- • Mehrkamera-Aufzeichnung von Schulunterricht (z.B. BMBF-ViU-Projekt 2008 - 2014, aktuell im Teilprojekt "Videobasierte Lehrmodule" im Rahmen der QLB)

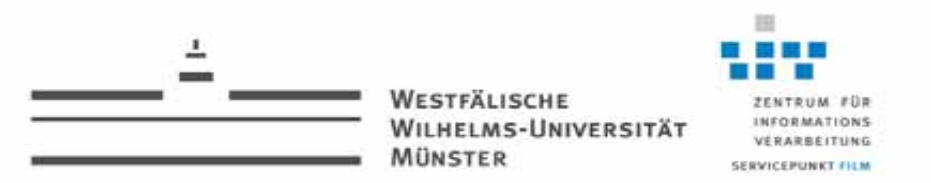

#### Mehrkamera-Unterrichtsaufzeichnung mit Live-Regie

- • 4 HD-Videokameras
	- Eine Totale (statisch montiert)
	- •Eine Lehrerkamera und zwei Schülerkameras (beweglich)
- Aufzeichnungsrechner
	- •Matrox VS4 Multi-Capture-Karte (4\* HD-Video, 8\*Ton)
	- •16-Spur Audiorecorder
	- •Intercom-System
- •Bis zu 24 Funk-Ansteckmikrofone + bei Bedarf Grenzflächen

 $\overline{1}$ 

WESTFÄLISCHE<br>Wilhelms-Universität<br>Münster

ZENTRUM FÜR INFORMATIONS VERARBEITUNG **SERVICEPUNKT FILM** 

Technische Aspekte der Videoaufzeichnung und -Nachbearbeitung

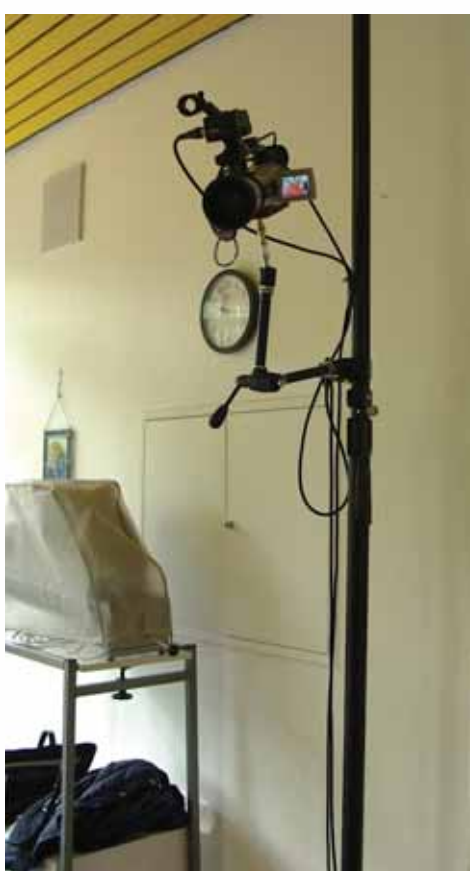

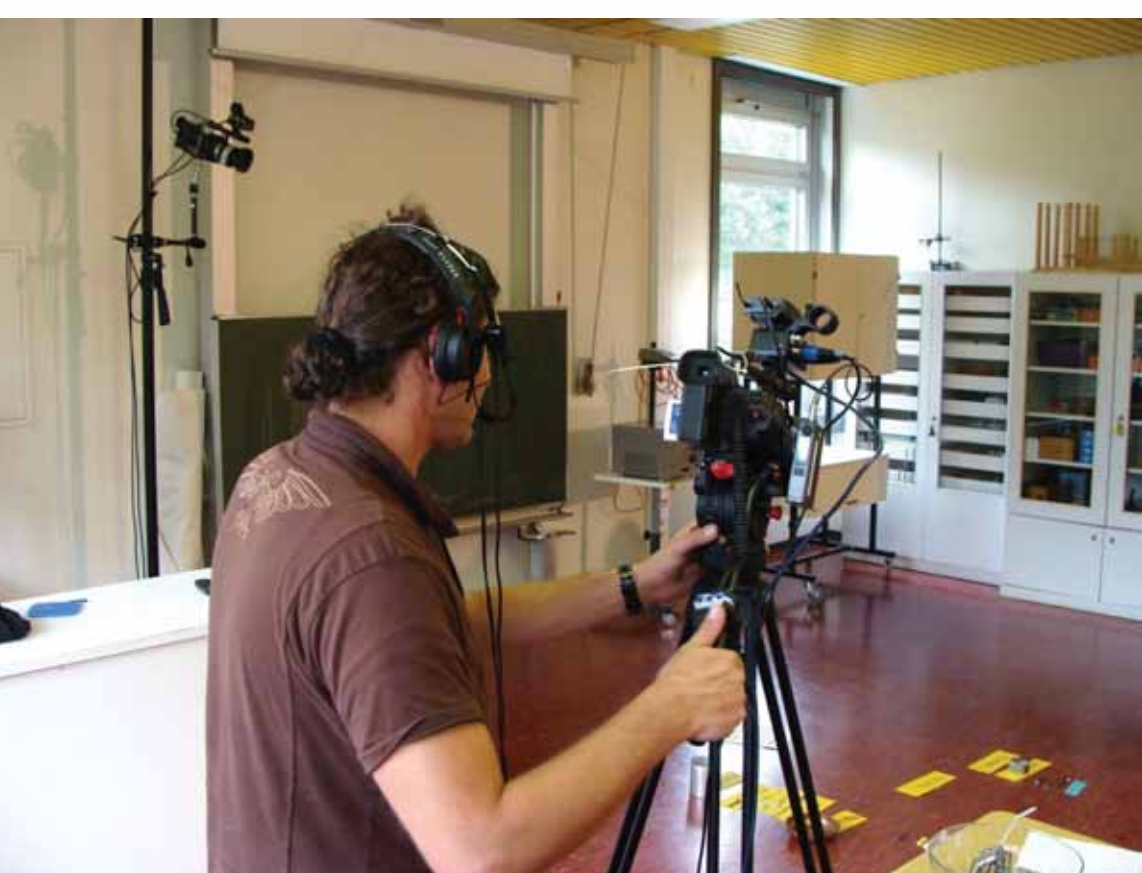

ē

 $\blacksquare$ 

WESTFÄLISCHE<br>WILHELMS-UNIVERSITÄT MÜNSTER

ZENTRUM FÜR INFORMATIONS VERARBEITUNG SERVICEPUNKT FILM

36

Technische Aspekte der Videoaufzeichnung und -Nachbearbeitung

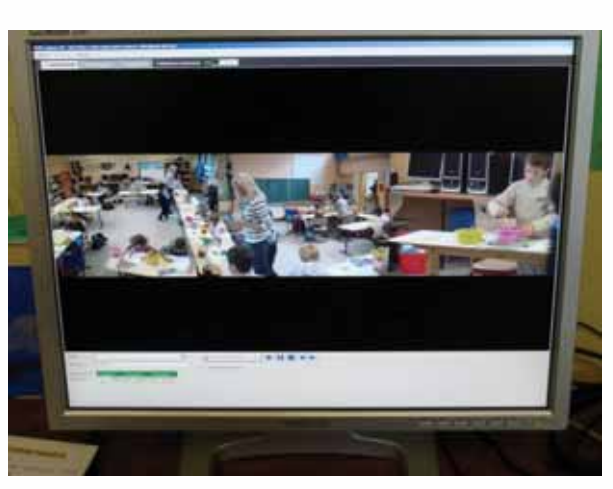

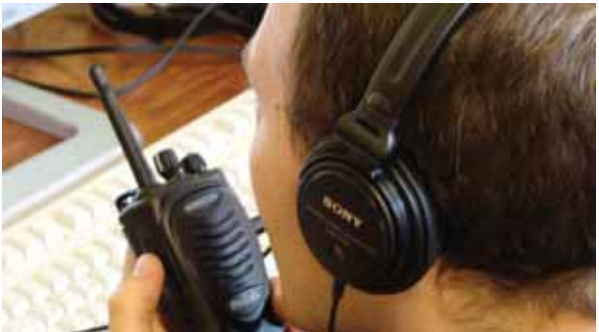

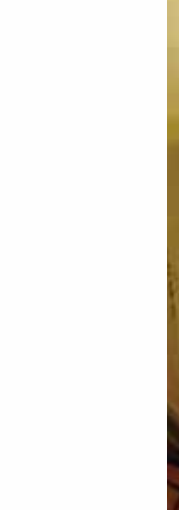

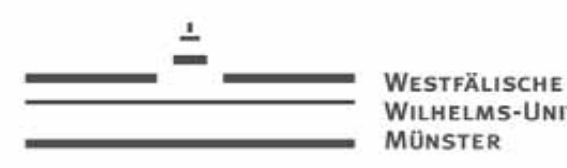

**NEORMATIONS WILHELMS-UNIVERSITÄT** VERARBEITUNG **SERVICEPUNKT FILM** 

Technische Aspekte der Videoaufzeichnung und -Nachbearbeitung

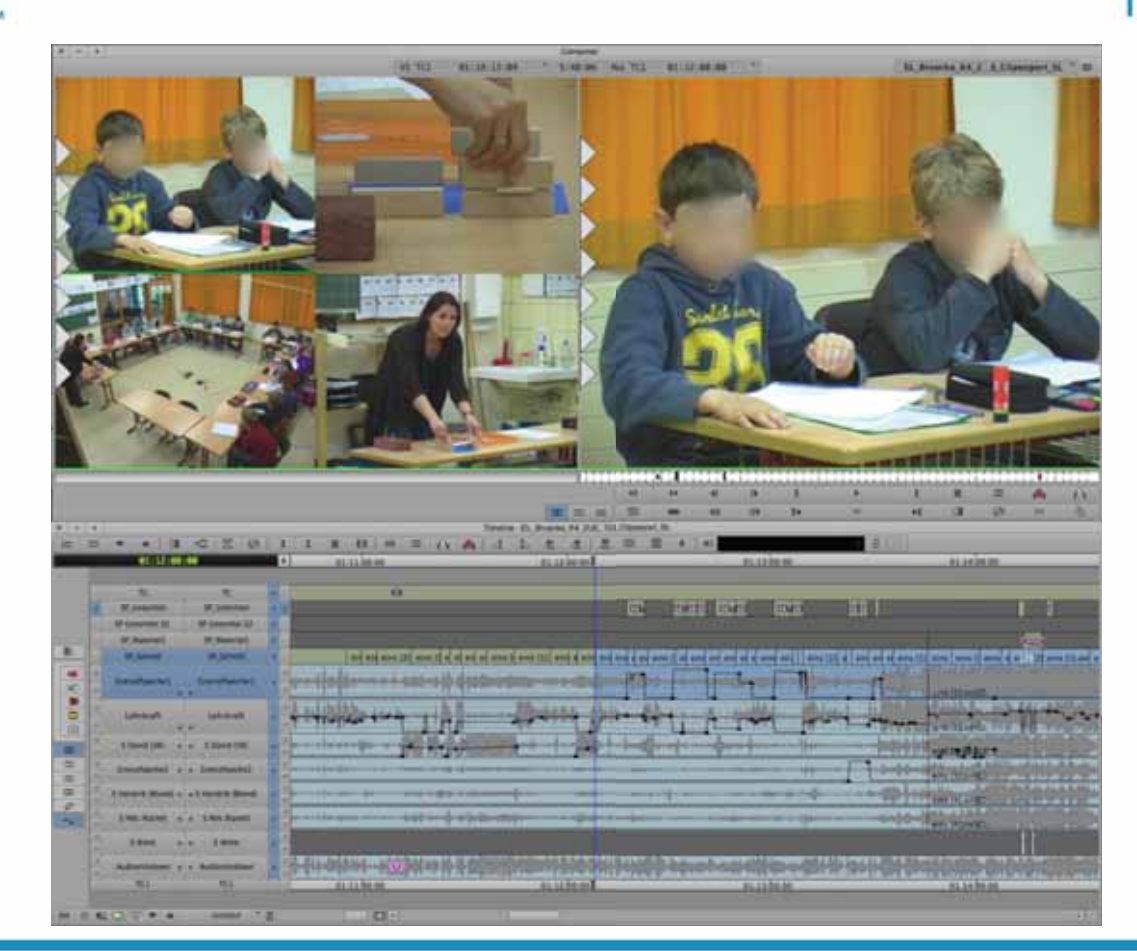

Postproduktion

- Avid-Schnittrechner (MultiCam-Modus)
	- Synchronisation der Videos über aufgezeichneten Timecode
- • Netzwerk-Schnitt mit Synology-Dateiserver

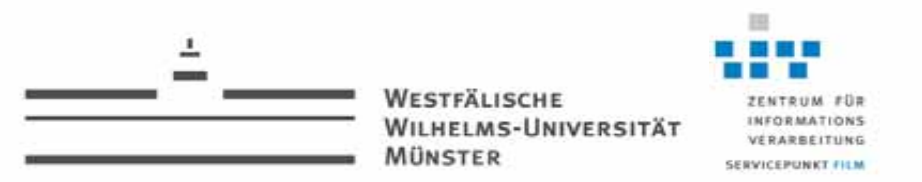

#### Mehrkamera-Unterrichtsaufzeichnung mit Live-Regie

#### Aufnahmekonzept:

- Einzelkameras haben je nach Unterrichtssituation verschiedene Aufgaben, z.B.:
	- Lehrerkamera, Schülerkamera, Gruppentischkamera
- $\bullet$  Die Aufgaben können auch getauscht werden

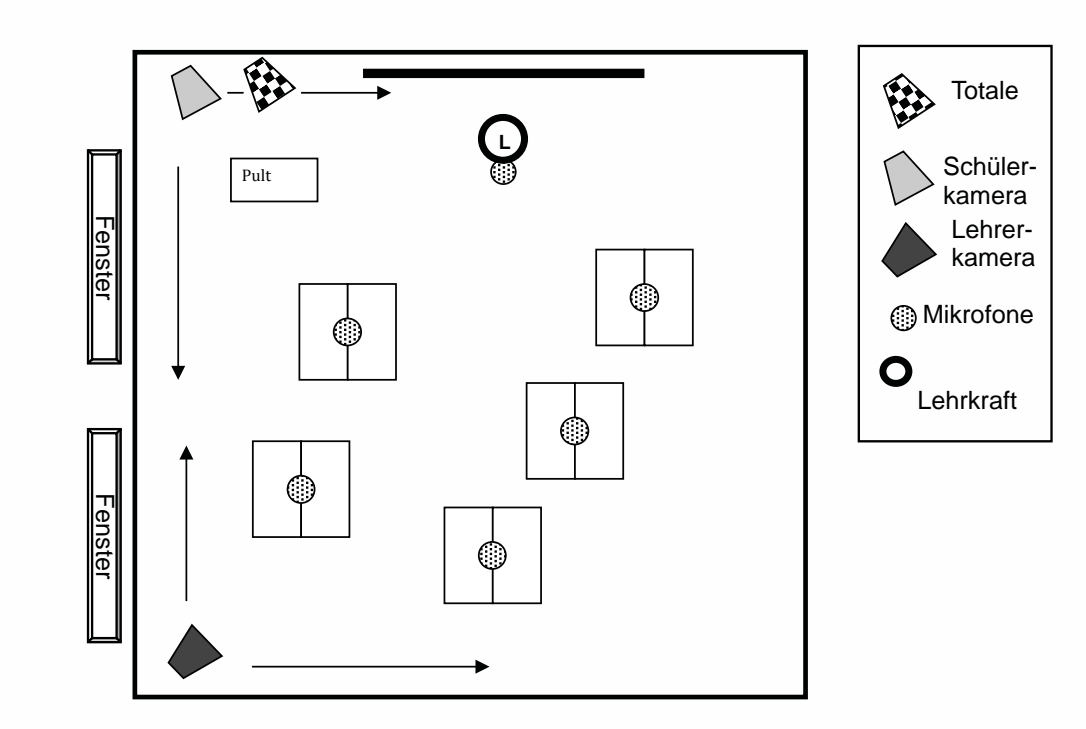

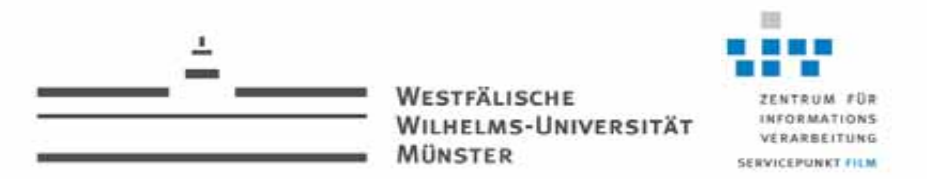

#### Mehrkamera-Unterrichtsaufzeichnung mit Live-Regie

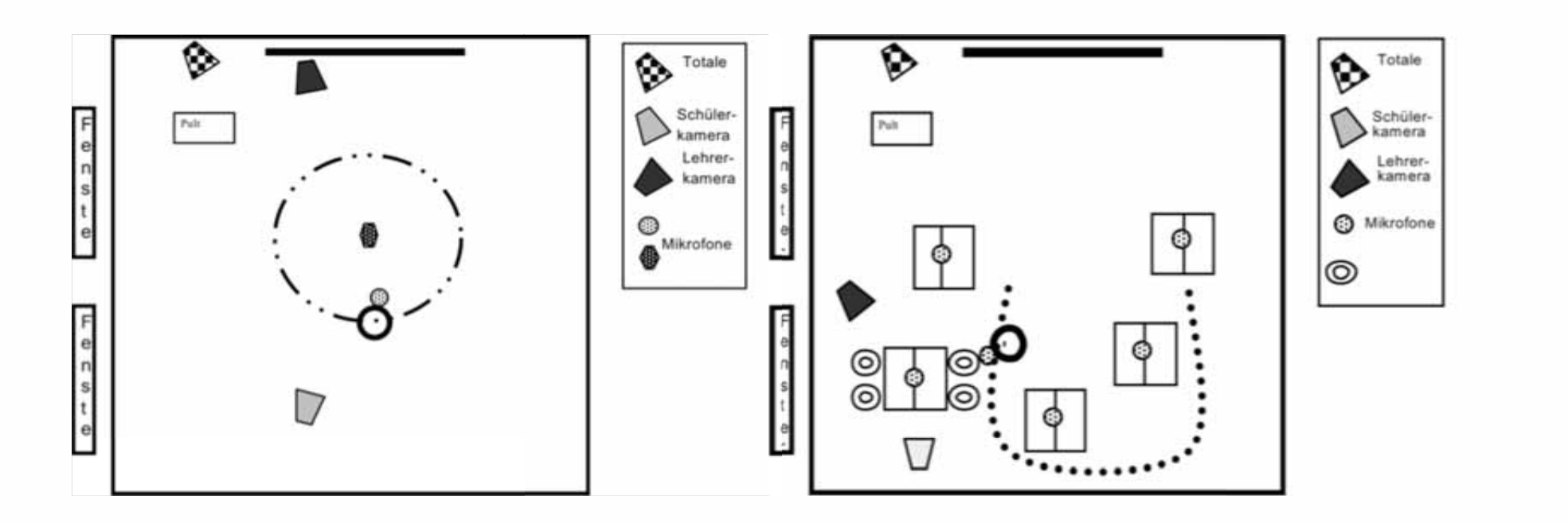

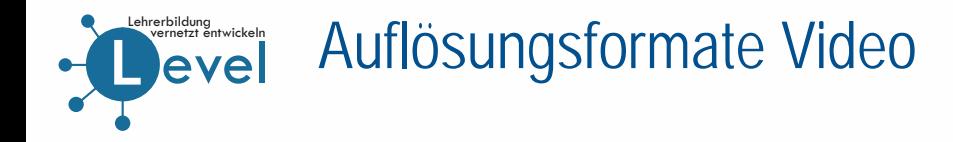

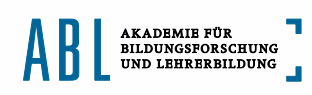

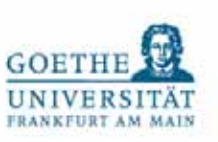

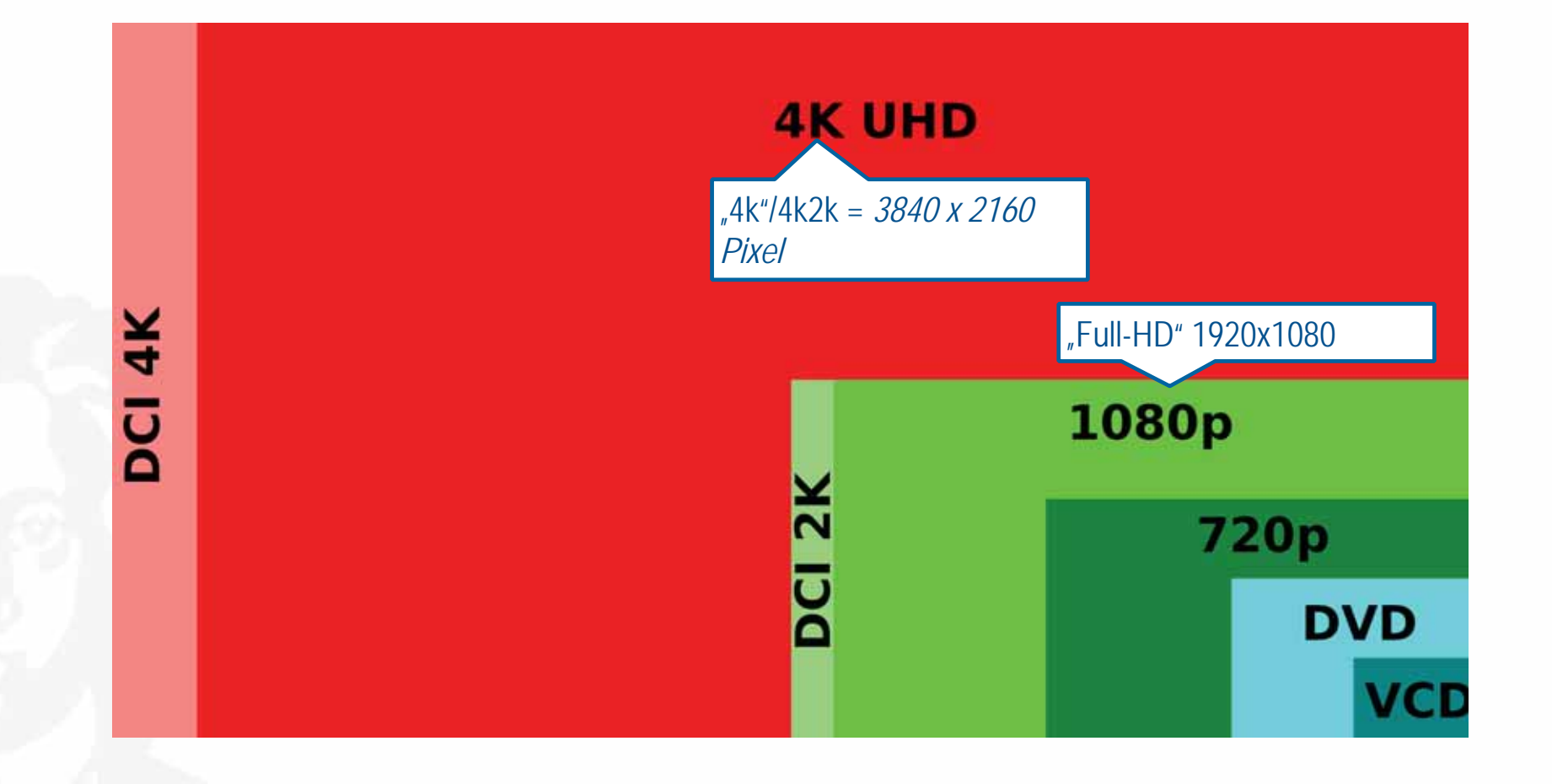

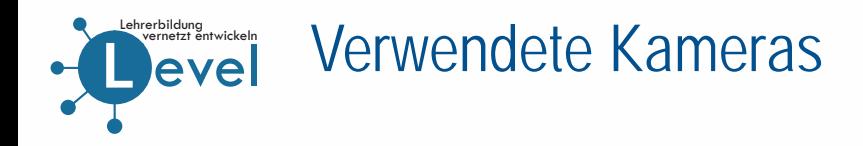

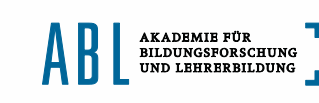

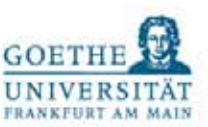

Daten der verwendeten Lehrerkamera (Camcorder)

- Max. F3,5, 4k möglich
- Objektiv austauschbar, Zoommöglichkeit
- 2 XLR-Audioanschlüsse und Mic-Halter
- 2 SDXC-Kartenslots
- Viele professionelle Kamerafunktionen

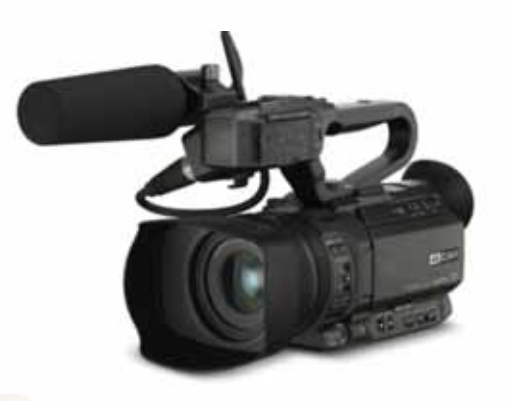

Daten der verwendeten Schülerkamera (Action Cam)

- Max. F 2,8 relativ lichtstark, 4k möglich
- Eingebautes Weitwinkelobjektiv, KEIN ZOOM
- Kein Audioanschluss
- 1 microSD Kartenslot
- Fernsteuerbar
- Preisgünstig (ca. 400 Euro)

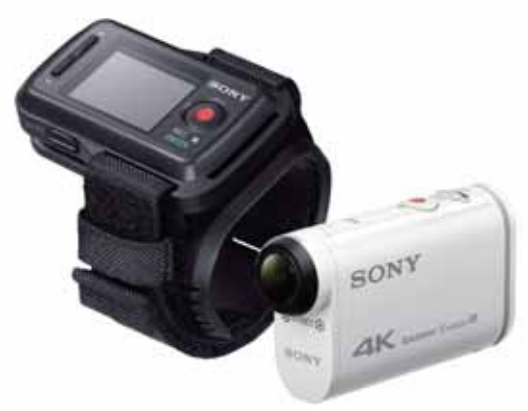

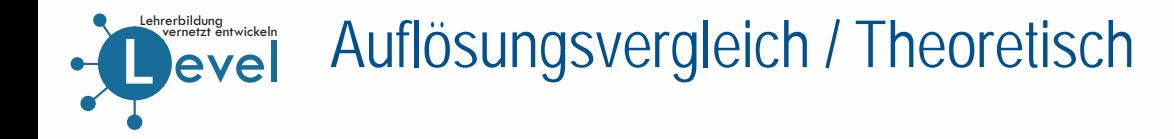

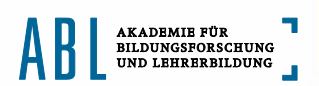

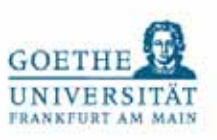

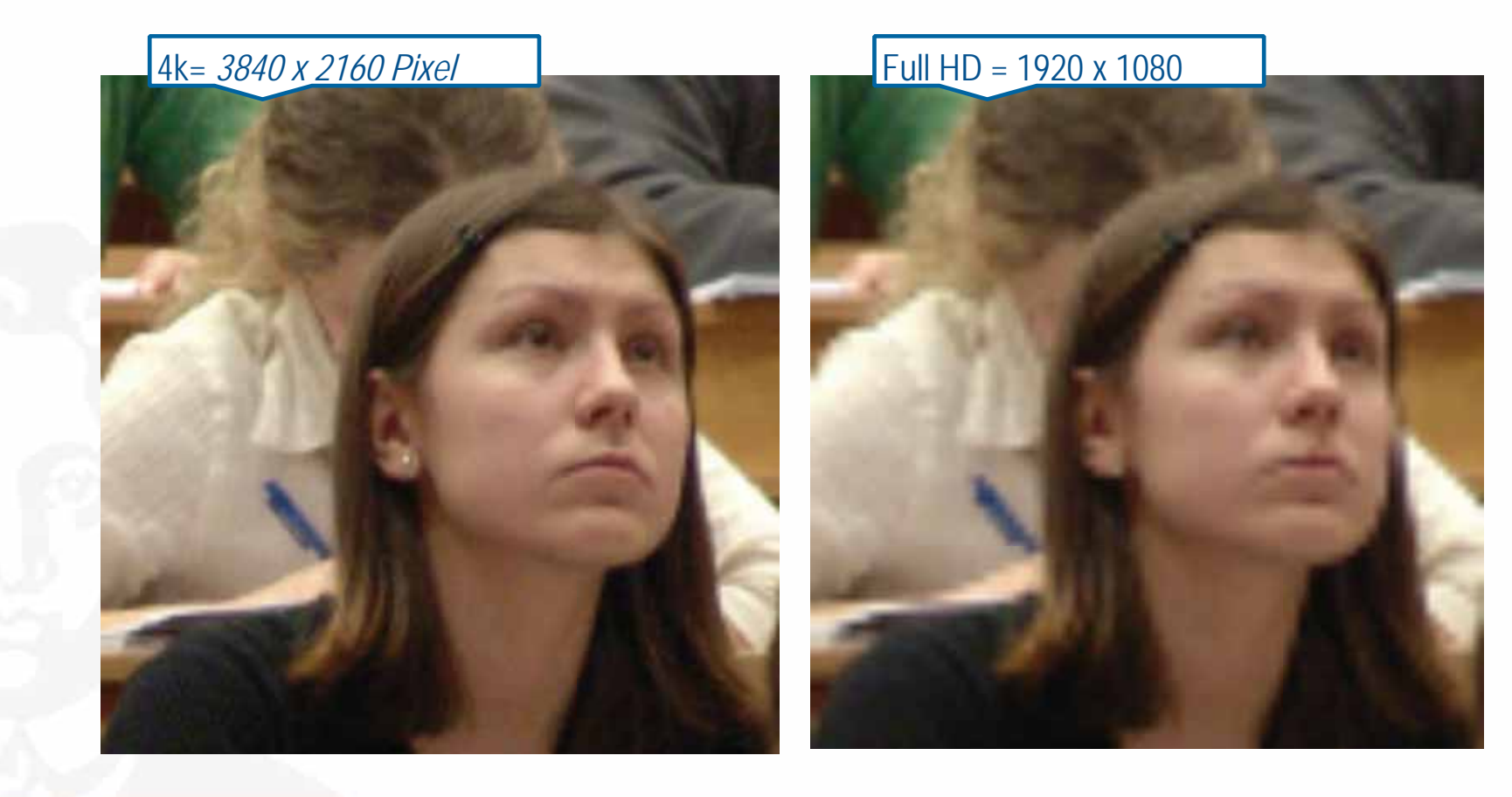

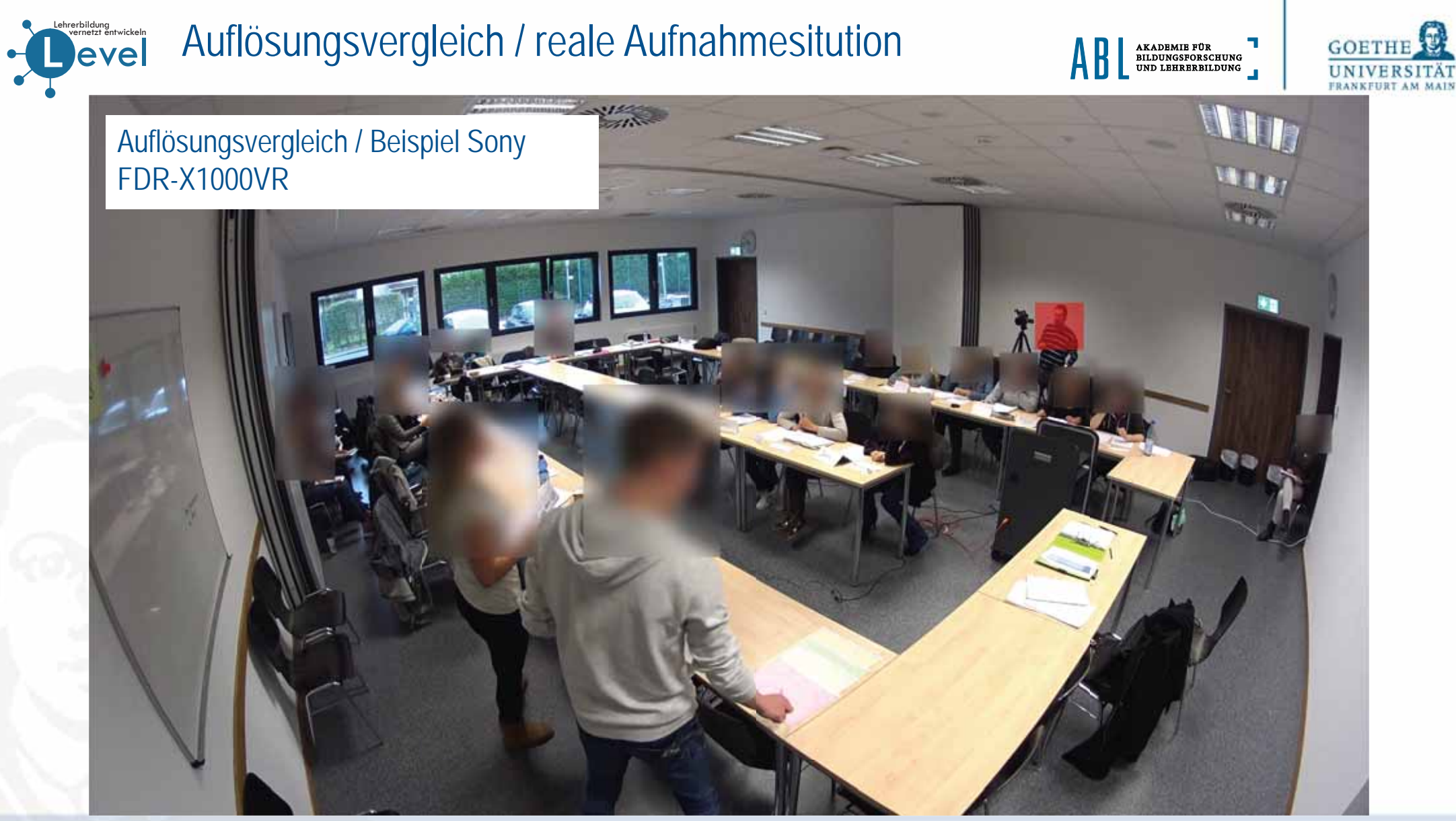

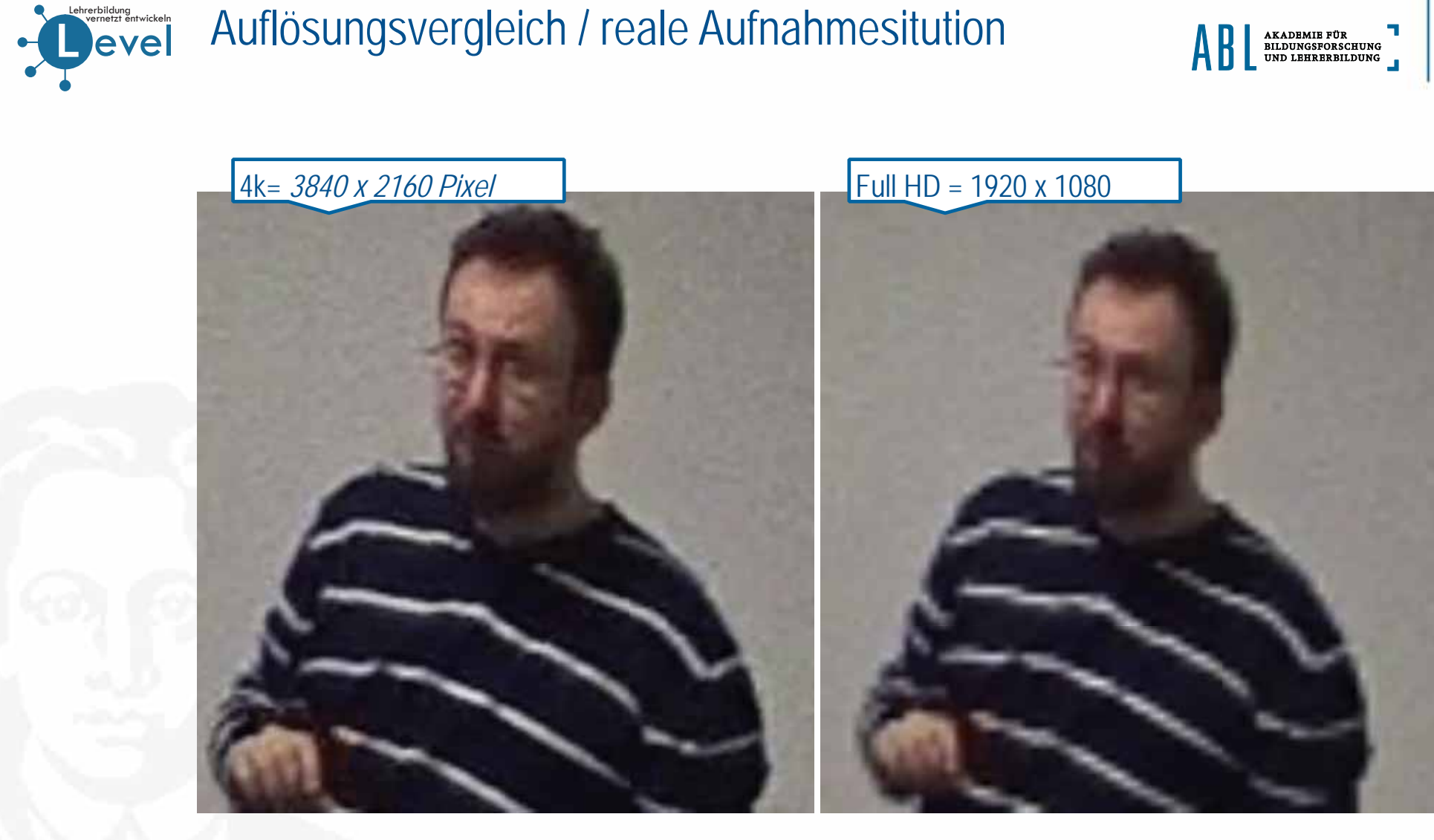

![](_page_14_Picture_1.jpeg)

![](_page_15_Picture_0.jpeg)

![](_page_15_Picture_1.jpeg)

![](_page_15_Picture_2.jpeg)

![](_page_15_Picture_3.jpeg)

![](_page_16_Picture_1.jpeg)

![](_page_16_Picture_2.jpeg)

Warum 4k noch nicht vollumfänglich in der Videoforschung genutzt werden kann:

- ►In Pro/Consumer-Geräte oft hohe Kompression
- ►Schlechte Lichtsituation liefert oft kaum bessere Ergebnisse als Full-HD
- ► RAW Aufnahmen sind nur mit teurem Equipment möglich (ab 10.000 Euro), limitiert auf XQD/ CF Speicherkarten, da nur diese die Datenmengen verarbeiten könne, aber max 128gb = es ist nicht möglich eine reguläre Schulstunde ununterbrochen aufzuzeichnen
- ►Selbst RAW-Aufnahmen nutzen nicht die physikalisch mögliche Pixelzahl voll aus
- ►Speicheraufwand

![](_page_17_Picture_0.jpeg)

![](_page_17_Picture_1.jpeg)

![](_page_17_Picture_2.jpeg)

![](_page_17_Picture_107.jpeg)

\* Ausgangspunkt ist eine gängige externe Festplatte mit 4TB, für 147,44 Euro, was einem Preis von 0,036 € / GB entspricht

\*\* Ausgangspunkt ist ein 8-bay NAS mit 8\*4TB Festplatte mit RAID 5, der wegfallende Speicherplatz für Parität ist berücksichtigt und entspricht einem Preis von 0,07 Euro / GB.

**L**

**Level** vernetzt ĕntwickeln Lehrerbildung<br>Nernetzt entwickel

# ► Um eine Action-Cam optimal zu nutzen, sollte sie sehr hoch im Raum

Besonderheiten bei der Installation vor Ort

- positioniert werden ► Dafür ist ein Stativ > 2m nötig
- ► Diese Stative
- sind in der Regel nur als Metallstativ zu erhalten (schwer)
- sind relativ teuer (ca. 400 Euro)
- benötigen einen Stativkopf, da die Kamera sonst nicht befestigt werden kann (ca. 100 Euro)
- benötigen einen speziellen Tragekoffer mit Rollen (ca. 300 Euro)
- ► Trotz dieser Einschränkungen ist ein solches Stativ dennoch zu empfehlen, da es Personen-Überlappungen aufgrund der Kameraposition fast vollständig vermeidet.

![](_page_18_Picture_10.jpeg)

![](_page_18_Picture_11.jpeg)

![](_page_18_Picture_12.jpeg)

![](_page_19_Picture_0.jpeg)

![](_page_19_Picture_1.jpeg)

![](_page_19_Picture_2.jpeg)

- ► Generell ist die Bildqualität heutzutage selten ein großes Problem
- ► Action-Cams sind bauartbedingt sehr gut geeignet, um als Schülerkamera zu fungieren.
- ► Allerdings: Schlechte Lichtverhältnisse und starke Kompression führen zu vielen Bildartefakten
- ► Qualitätsgewinn bei zentralen Objekten der Beobachtung gegenüber von 4k gegenüber HD oft zu vernachlässigen bei typischen Lichtverhältnissen
- ►Anwendungsfall des gerenderten Videos muss beachtet werden

![](_page_20_Picture_0.jpeg)

#### Bildaufzeichnung: Statische und bewegliche Kameras

#### Ausgangspunkt: **Totale Klassenansicht gefilmt mit statischer Kamera**

Vorteile der statischen Kamera:

- Das gesamte Geschehen der Klasse ist permanent im Blick
- Das Verfahren ist minimal invasiv
- Die Bewertung der Relevanz einzelner Ereignisse wird nicht bereits vor der Videoanalyse durch die Kamera oder den Bildschnitt getroffen
- Problem: "Wahrnehmungsdefizit" von statischen Kameras! (Videobeispiel 1: Statische Kamera)

![](_page_21_Figure_0.jpeg)

#### Warum ist die Wahrnehmung einer Lehrkraft die einer statischen Kamera überlegen?

Die Lehrkraft kann ihre Wahrnehmung von Bild und Ton *ereignisgesteuert* fokussieren:

- •Durch Änderung der Blick- und Hörrichtung
- •Durch *Bewegung im Raum* (Positionierung)
- • Durch Selektionsleistung des Gehirns (Sinnesorgane liefern viel mehr Informationen als das bewusst Wahrgenommene. Beispiele: "Peripheres Sehen", "Binokulares Sehen")
- $\blacktriangleright$  Bei Betrachtung einer statischen Kameraperspektive kann es u.U. zu Fehlbeurteilungen von Situationen und Verhaltensweisen durch den Beobachter kommen, da im Nachhinein *keine (ausreichende) ereignisgesteuerte Fokussierung der Wahrnehmung* erfolgen kann.

![](_page_22_Figure_0.jpeg)

Wie kann Klassenunterricht sowohl ausreichend fokussiert, als auch ausreichend "objektiv" beobachtet werden?

#### > Unsere Lösung:

- Kombination aus statischer Kamera und einer Auswahl fokussierter Bildeinstellungen, die entweder der gerichteten Wahrnehmung der Lehrkraft entsprechen oder gezielt das Verhalten der Lehrkraft bzw. ausgewählter Schülergruppen dokumentieren.
- Größtmögliche Standardisierung der Mehrkameraaufzeichnung und regelmäßiger Perspektivenwechsel, um "Fehlfokussierungen" zu vermeiden.
- Mehrere Schnittversionen, die dem jeweiligen Analyse-/ Lernziel entsprechen (z.B. besondere Fokussierung auf die Lehrkraft, wenn ihr Verhalten beurteilt werden soll).

(Videobeispiel 2: Schnittversion Schüler-/Lehrerinteraktion)

![](_page_23_Picture_0.jpeg)

# Bildaufzeichnung: Tipps und Tricks

- Vor der Aufzeichnung beachten:
	- Vorbesichtigung der Klasse durchführen
	- Mit der Lehrkraft Positionen von Tischen, Pulten, Tafeln, Experimenten absprechen
	- Kamerapositionsplan aufstellen. Kameras tendenziell auf einer Seite einer *gedachten Hauptachse* positionieren.
	- Struktur der Stunde absprechen und Umbauphasen zwischen verschiedenen Unterrichtssituationen einplanen
	- Lichtsituation beurteilen und ggf. Lichtplanung erstellen
	- Equipmentliste erstellen und Equipment vor der Aufnahme testen
	- Am Aufnahmetag genügend Zeit für den Aufbau einplanen (mind. 1 Stunde)

![](_page_24_Picture_0.jpeg)

# Bildaufzeichnung: Tipps und Tricks

- Während der Aufzeichnung beachten:
	- Statische Kameras hoch genug platzieren
	- •Mobile Kameras mit Stativ benutzen
	- •Bei zu verwendenden Filmstellen nur langsam schwenken oder zoomen
	- •Wenn Handkamera, dann immer nah ans Geschehen und nicht zoomen!
	- • Mit der Lehrkraft eindeutiges Startsignal für die Aufnahme absprechen, erst nach dem Signal beginnt der Unterricht.
	- •Auch das Geschehen um den aktuellen Bildausschnitt herum beachten
	- •Den Unterricht so wenig wie möglich stören oder beeinflussen
	- • Bei mehreren Kameras und/oder Audiorecordern: Synchronisierung beachten, Kameras gleichzeitig starten und stoppen

![](_page_25_Picture_0.jpeg)

### Bildaufzeichnung: Fragerunde

- Erfahrungen mit unterschiedlichen Videografieverfahren
	- In der Schulklasse
	- Bei Exkursionen
	- In der Sporthalle
- Aufgetretene Probleme und mögliche Problemlösungen bei der Bildaufzeichnung im Schulunterricht

![](_page_26_Picture_0.jpeg)

![](_page_26_Picture_1.jpeg)

![](_page_26_Picture_2.jpeg)

- ► Herausforderungen:
- •Der große Raum bringt sehr viel Hall im Ton mit sich
- • Übungen bedingen viel mehr Platz, so dass sich hier eher eine Kamera mit Zoomfunktion und keine Action-Cam anbietet, es sei denn der Raum ist nur begrenzt
- ►Lösungsmöglichkeiten:
- •Dedizierter Tonmann mit einem Richtmikrofon, z.B. Sennheiser MKE 600 (200-300 Euro)
- •Alternativ: Funkübertragung mit Lavaliermikrofon (ca. 500 Euro)
- •Ton einzelner SoS sehr schwer abzumikrofonieren.
- •Raum, wenn möglich verkleinern (herunterfahrbare Wände)
- •Kamera am besten von der Tribüne aufbauen falls eine existiert

**L** evel vernetzt ĕntwickeln Lehrerbildung<br>Nernetzt entwickel Warum benötigt man zusätzliches Audioequipment?

![](_page_27_Picture_1.jpeg)

![](_page_27_Picture_2.jpeg)

- ► Man benötigt...
- 1. ... **externe Mikrofone** aufgrund der Qualität der internen Kameramikrofone / Aufnahmen sind primär Reflexionsschall
- 2. ... **externe Recorder** aufgrund der Limitierung auf Stereoaufzeichnungen an Kameras
- 3. ... **Funkgeräte**, wenn man Invasivität reduzieren will

![](_page_28_Picture_0.jpeg)

![](_page_29_Picture_0.jpeg)

![](_page_29_Picture_1.jpeg)

![](_page_29_Picture_2.jpeg)

![](_page_29_Figure_3.jpeg)

![](_page_29_Figure_4.jpeg)

![](_page_30_Picture_0.jpeg)

#### Verwendete Mikrofone

AKADEMIE FÜR<br>BILDUNGSFORSCHUNG<br>UND LEHRERBILDUNG

![](_page_30_Picture_3.jpeg)

Verwendung von **Grenzflächenmikrofonen**, da...

- • ... Diese bauartbedingt -3db weniger indirekten Schall aufzeichnen
- • ... sie ein Streucharakteristik in Form eines Halbkreis besitzen,was sich gut zur Aufnahme von Gruppen und nicht nur einzelnen Personen eignet.
- • ... sie klein und unauffällig sind (aussehen erinnert kaum an traditionelle Mikrofone)
- •**Sie bereits oft in** Telefonkonferenzen genutzt werden und sich dort bewährt haben

Verwendung eines **funkgestützen Lavaliermikrofonen**, da

- ... so die Sprache der Lehrperson optimale Qualität besitzt
- ... Funkstrecke und Mikrofon verhältnismäßig günstig zu erwerben sind
- ... kein weiteres Aufzeichnungsgerät notwendig ist

![](_page_30_Picture_13.jpeg)

![](_page_31_Picture_0.jpeg)

![](_page_31_Picture_1.jpeg)

![](_page_31_Picture_2.jpeg)

- ► Sämtliche Schüler mit eigenen Mikrofonen zu versorgen erzeugt einen hohen Grad an Invasivität aufgrund von benötigtem Gerätepark und Kabelstrecken
- ► Auch die Limitierung auf 3-7 Grenzflächenmikrofone stellt einen gewissen Eingriff in die Klassenraumsituation da

![](_page_32_Picture_0.jpeg)

![](_page_32_Picture_1.jpeg)

![](_page_32_Picture_2.jpeg)

- 1.Abwägung:
- ► Der Grad an Invasivität für einen Aufbau mit 3 Grenzflächemikrofonen ist auch nicht sehr viel höher als ein großes Raummikrofon mit Stativ, vielleicht sogar niedriger
- ► Kabelstrecken können mit Tape im Raum verklebt werden und so unauffällig durch den Raum geführt werden.
- ► Die sehr viel bessere Audioqualität kompensiert die Nachteile
- 2.Kabelloser Aufbau
- ►Sämtliche Kabel werden durch kabellose Funkstrecken ersetzt

![](_page_32_Picture_90.jpeg)

![](_page_33_Picture_0.jpeg)

![](_page_34_Picture_0.jpeg)

#### 1. Projektlaufzeit ViU

- •Lehrerton über Ansteckmikrofon
- •Schülertische mit "Mikrofonblumen"

![](_page_34_Picture_4.jpeg)

Technische Aspekte der Videoaufzeichnung und -Nachbearbeitung

![](_page_34_Picture_6.jpeg)

![](_page_35_Picture_0.jpeg)

#### 2. Projektlaufzeit ViU

- •Nur ein Schülertisch wird intensiv beobachtet
- •Jede(r) Schüler(in) dieses Tisches trägt ein Ansteckmikrofon
- $\triangleright$ Problem: Häufig interessantere Interaktionen an anderen Tischen
- 3. Geplante Strategie für das QLB-Projekt
	- •**Jede(r) Schüler(in)** bekommt ein Ansteckmikrofon (bis zu **24 Mikrofone**)
	- • Herausforderungen:
		- •Ausstattung der Schüler(innen) vor Unterrichtsbeginn
		- •Synchronisierung der Mikrofone

![](_page_36_Picture_0.jpeg)

# Tonaufzeichnung: Tipps und Tricks

- Vor der Aufzeichnung beachten:
	- Raumakustik beurteilen. Bei schlechter Akustik wenn möglich anderen Raum wählen
	- •Mikrofonierungsplan erstellen und Mikrofonaufbau testen
	- $\bullet$  Bei Auswahl der Mikrofone auf Mikrofonempfindlichkeit und Richtcharakteristik achten
	- • Akustische Störquellen beseitigen oder minimieren (z.B. Lüfter, Kühlschränke, offene Fenster, harte Fußböden und Tischoberflächen)
- $\bullet$  Während der Aufzeichnung beachten
	- $\bullet$ Ton über Kopfhörer abhören
	- •Mikrofonaussteuerung beachten und ggf. nachregeln

![](_page_37_Picture_0.jpeg)

### Tonaufzeichnung: Fragerunde

- Erfahrungen mit verschiedenen Mikrofonierungsverfahren
	- Kameramikrofone
	- Richtmikrofone (z.B. Stativ- oder Deckeninstallation)
	- Mikrofonangeln
	- Grenzflächenmikrofone
	- Ansteckmikrofone (Lavalier-Mikrofone)
	- Weitere Lösungen (?)
- $\bullet$  Aufgetretene Probleme und mögliche Problemlösungen bei der Tonaufzeichnung im Schulunterricht

![](_page_38_Picture_0.jpeg)

#### Postproduktion: Technische Anforderungen

- •Multi-Kamera-Schnitt
- •Synchronisation von Tonspuren
- •Einfügen von Grafiken und Texten
- •Anonymisierung auf der Bildebene (Verpixeln)
- •Identifikation und Hervorhebung einzelner Sprachpassagen
- •Herunterpegeln von Störsignalen und Anonymisierung auf Tonebene
- $\bullet$  Tonbearbeitung mit Effekten / automatisierte Tonbearbeitung (z.B. Equalizer, Compressor, Gate, automatisierte Filter etc.)
- •Export bestimmter Publikationsformate

**L**

 evel vernetzt ĕntwickeln Lehrerbildung<br>Nernetzt entwickel

Um reibungslosen Betrieb zu ermöglichen sollte ein dedizierter Desktop-Rechner verwendet werden. Besonders präferiert werden sollten:

Postproduktion – Hardwareanforderungen

- Schnelle Prozessoren
- Viel RAM (16gb und mehr)
- •Geeignete Grafikkarte

Zusätzlich von Vorteil sind:

- •Spezieller 4k Monitor, falls in 4k gedreht wird
- •Zwei-Monitor-Setups
- • Mehrere externe USB 3.0 Card Reader mit USB-Hub (A) / z.B. Lexar Multi-SD-Card-Reader (B)

![](_page_39_Picture_10.jpeg)

![](_page_39_Picture_11.jpeg)

![](_page_39_Picture_12.jpeg)

![](_page_39_Picture_13.jpeg)

![](_page_40_Picture_0.jpeg)

#### Kommerzielle Videobearbeitungssoftware

![](_page_40_Picture_2.jpeg)

![](_page_40_Picture_3.jpeg)

![](_page_40_Picture_116.jpeg)

\* Es gibt eine kostenfreie Version, die jedoch keine Videos exportieren kann außer für Online-Videodienste und damit für die Videoforschung weitestgehend nutzlos ist. Es gibt jedoch auch einige im Bildungsprogramm partizipierende Hochschulen, die günstigere Konditionen anbieten.

![](_page_41_Picture_0.jpeg)

![](_page_41_Picture_1.jpeg)

![](_page_41_Picture_2.jpeg)

![](_page_41_Picture_55.jpeg)

![](_page_42_Picture_0.jpeg)

Vorteile kommerzieller Software im Kontext der Videoforschung

![](_page_42_Picture_2.jpeg)

![](_page_42_Picture_3.jpeg)

- ► In der Regel bedienfreundlich
- ►Automatische Synchronisation von Video- und Audiomaterial
- ►Möglichkeit zu erweiterten Export-Einstellungen
- ► Möglichkeit Objekte zu verfolgen (Tracking). Dies ermöglicht z.B. die teil-automatisierte Anonymisierung
- ► Möglichkeit Audiomaterial direkt im Videoschnittprogramm mit Effekten zu belegen (z.B. Kompressor)
- ►Software ist gut dokumentiert
- ►Support-Fragen können gestellt werden und werden in der Regel schnell beantwortet

![](_page_43_Picture_0.jpeg)

#### Postproduktion: Fragerunde

- $\bullet$ Weitere Anforderungen im Bereich der Postproduktion
- $\bullet$ Aufgetretene Probleme und mögliche Lösungen

![](_page_44_Picture_0.jpeg)

![](_page_44_Picture_1.jpeg)

![](_page_44_Picture_2.jpeg)

- •Momentan noch nicht komplett automatisierbar
- ►Gründe:
- • Lösungen wie face recognition in opencv erfordern Programmierkenntnisse, FlexCV- >gescheitert, weitere open source Software ist nicht bekannt.
- • Plug-Ins wie mCensor (Final Cut, 59\$) und Secret Identity (Final Cut, Adobe Premiere/After Effects, 79\$) funktionieren nur bei mittelgut aufgelösten Personen in einem tolerierbaren Bereich. Ab einer größe von 10 Personen im Bild beginnen diese Algorithmen zu versagen.
- ►Alternativen:
- •Verfolgung komplett per Hand (nicht zu empfehlen)
- • Tracking (Auswahl eines Bildbereiches, der automatisch verfolgt wird -> fehleranfällig und benötigt viel manuelle Arbeit

46

# ► Motion Capturing

Weitere sport-spezifische Techniken

►Benötigt:

**L**

 evel vernetzt ĕntwickeln Lehrerbildung<br>Nernetzt entwickel

- •Kenntnisse im Bereich CAD/CAM.
- • Entsprechende Software (z.B. Blender -> kostenfrei, 3D Studio MAX -> Nur Lizenzen, 1 Jahr 1600 Euro, Bildungsrabatt möglich)
- •Benötigt entweder
- Spezielle Kleidung (weiße Punkte zur Erfassung von Punkten) + 2 Kameras
- Kinect-Controller (Infrarot-Tiefenerfassungssystem) mit spezielle Software (z.B. Fastmocap)

Einschränkungen:

• Beide Varianten nur mit 1-2 SoS in einer Laborsituation zu realisieren

![](_page_45_Picture_11.jpeg)

AKADEMIE FÜR<br>BILDUNGSFORSCHUNG<br>UND LEHRERBILDUNG